#### **Répondre aux questions sur une copie double, sauf pour les questions 4a et 4b.**

## Architecture matérielle, langages de haut niveau, langage assembleur et langage machine, portes et circuits logiques

**Question 1** – En langage assembleur, il existe une instruction qui permet de charger une valeur située à un emplacement (adresse) de la RAM dans l'accumulateur. Mais où se situe l'accumulateur dans l'architecture d'une machine ?

**Question 2** – Quelle différence entre une instruction écrite en langage assembleur et la même instruction écrite en langage machine ?

**Question 3a** – Les instructions de certains langages de haut niveau sont traduites en langage machine par un logiciel appelé 'interpréteur'. Donner un exemple de langage de haut niveau qui est 'interprété'.

**Question 3b** – Les instructions de certains langages de haut niveau comme Pascal ne sont pas traduites en langage machine par un logiciel appelé 'interpréteur' mais par un logiciel qui porte un autre nom : lequel ?

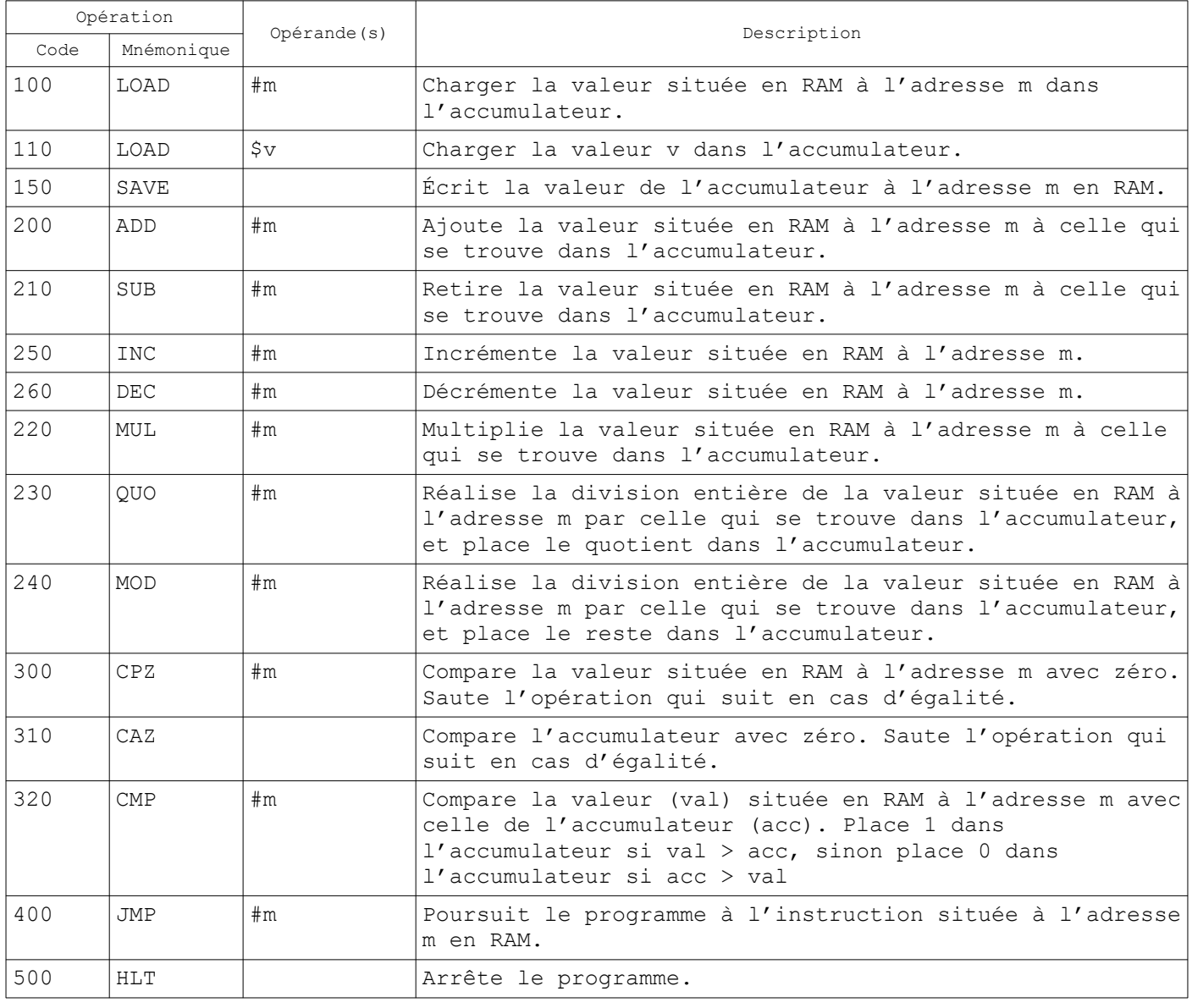

On dispose d'un logiciel qui permet de simuler le fonctionnement d'un microprocesseur. Les opérations que ce processeur est capable de réaliser sont les suivantes :

#### On a écrit le programme suivant :

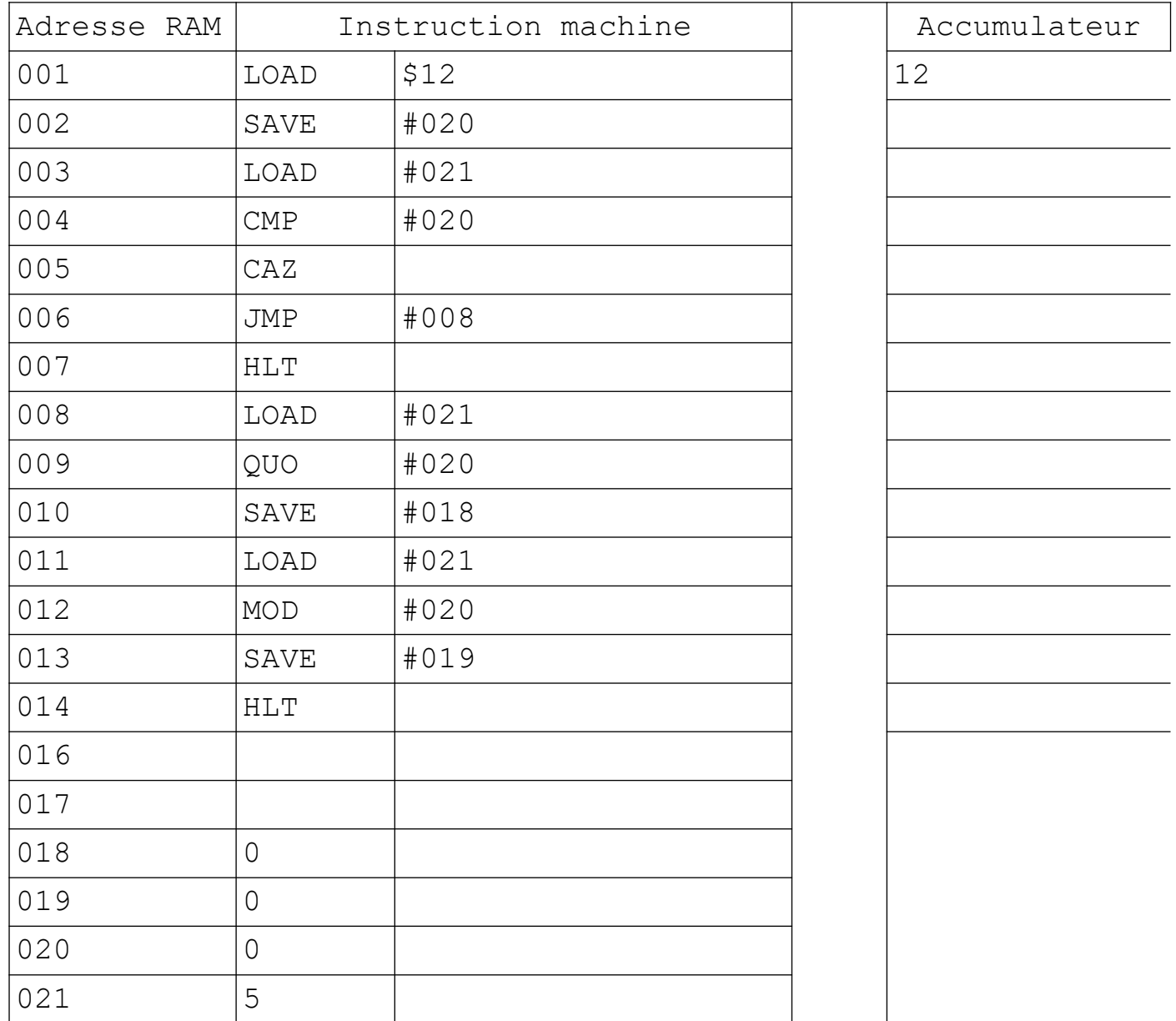

**Question 4a** – Compléter le tableau ci-dessus en indiquant dans la colonne de droite le contenu de l'accumulateur quand l'instruction machine est exécutée.

**Question 4b** – Écrire les valeurs contenues aux adresses RAM de 018 à 022 à la fin du programme *(remplacer les valeurs déjà écrites par d'autres si besoin)*.

**Question 4c** – Si l'on remplace l'instruction située à l'adresse 001 en RAM par celle-ci : LOAD \$4, expliquer ce qui va se passer dans la suite du programme

Soit le programme suivant :

*x prend la valeur 2, y prend la valeur 3 et z prend la valeur 4.*

*Tant que z est différent de zéro,* 

*x prend la valeur du produit de x par y puis y prend la valeur de la somme de x et y et enfin on retire 1 à z.*

**Question 5 -** Écrire ce programme dans un langage comparable à de l'assembleur en utilisant les opérations définies dans le tableau donné en page 1.

Soit le circuit combinatoire suivant :

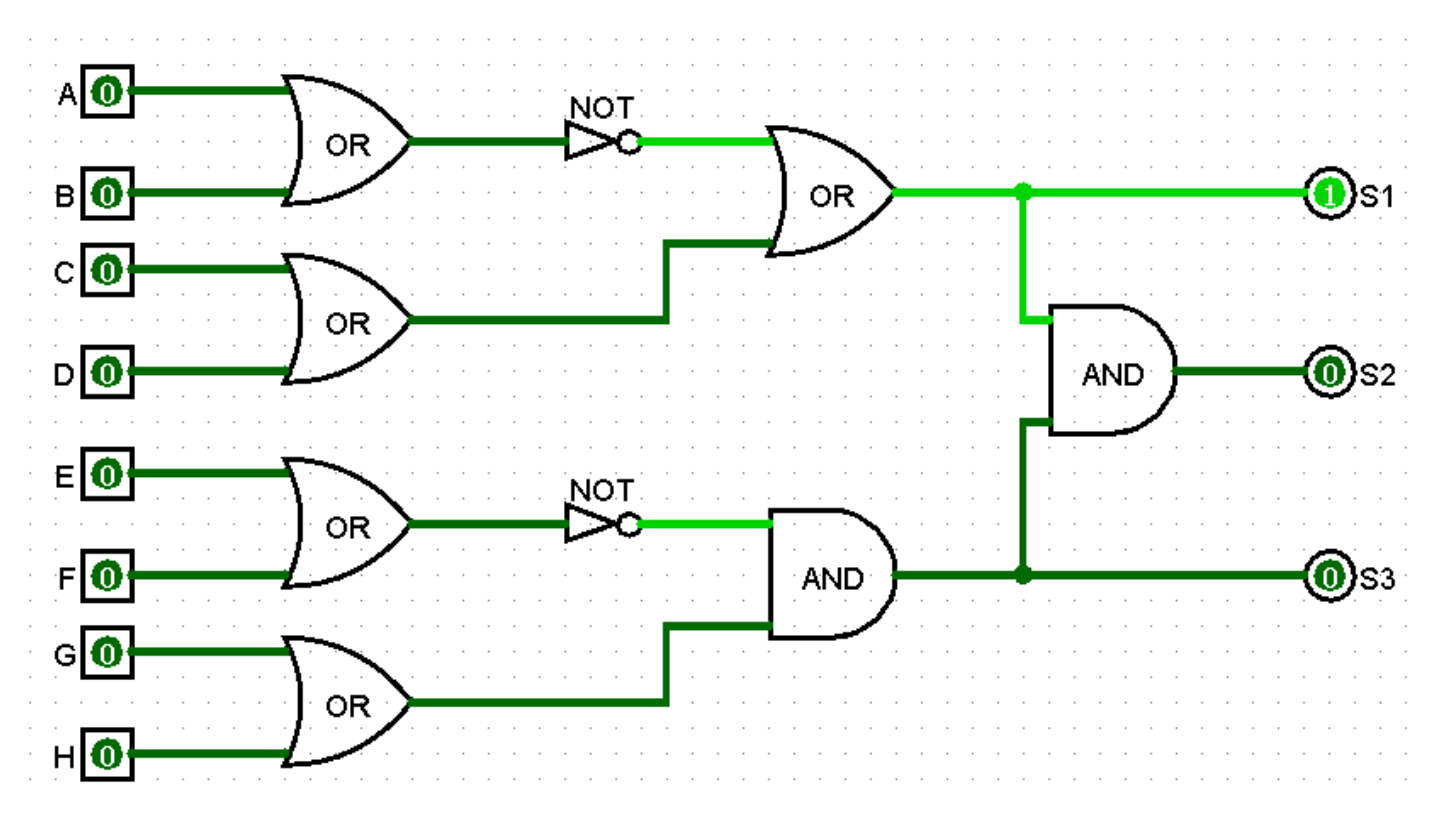

**Question 6 -** Indiquer quel sera l'état de chacune des sorties pour les deux états suivants des entrées :

#### Etat n°1

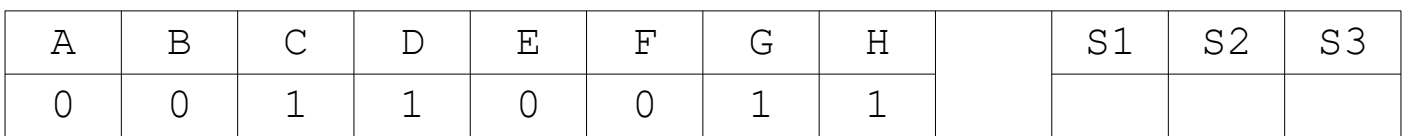

### Etat n°2

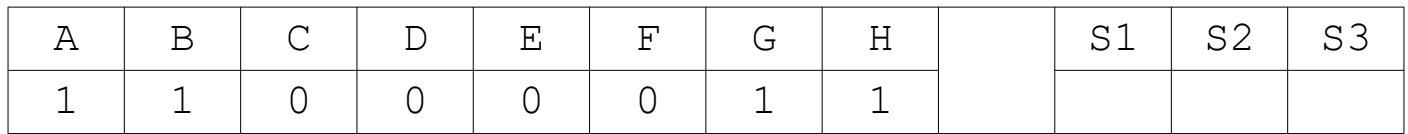

# **Rendre le sujet avec la copie.**

**NOM, Prénom et classe :\_\_\_\_\_\_\_\_\_\_\_\_\_\_\_\_\_\_\_\_\_\_\_\_\_\_\_\_\_\_\_\_\_\_\_\_\_\_\_\_**